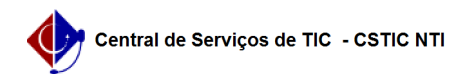

## [como fazer] Como modificar processo de compra já licitado e Não empenhado

22/07/2024 17:48:30

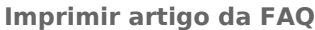

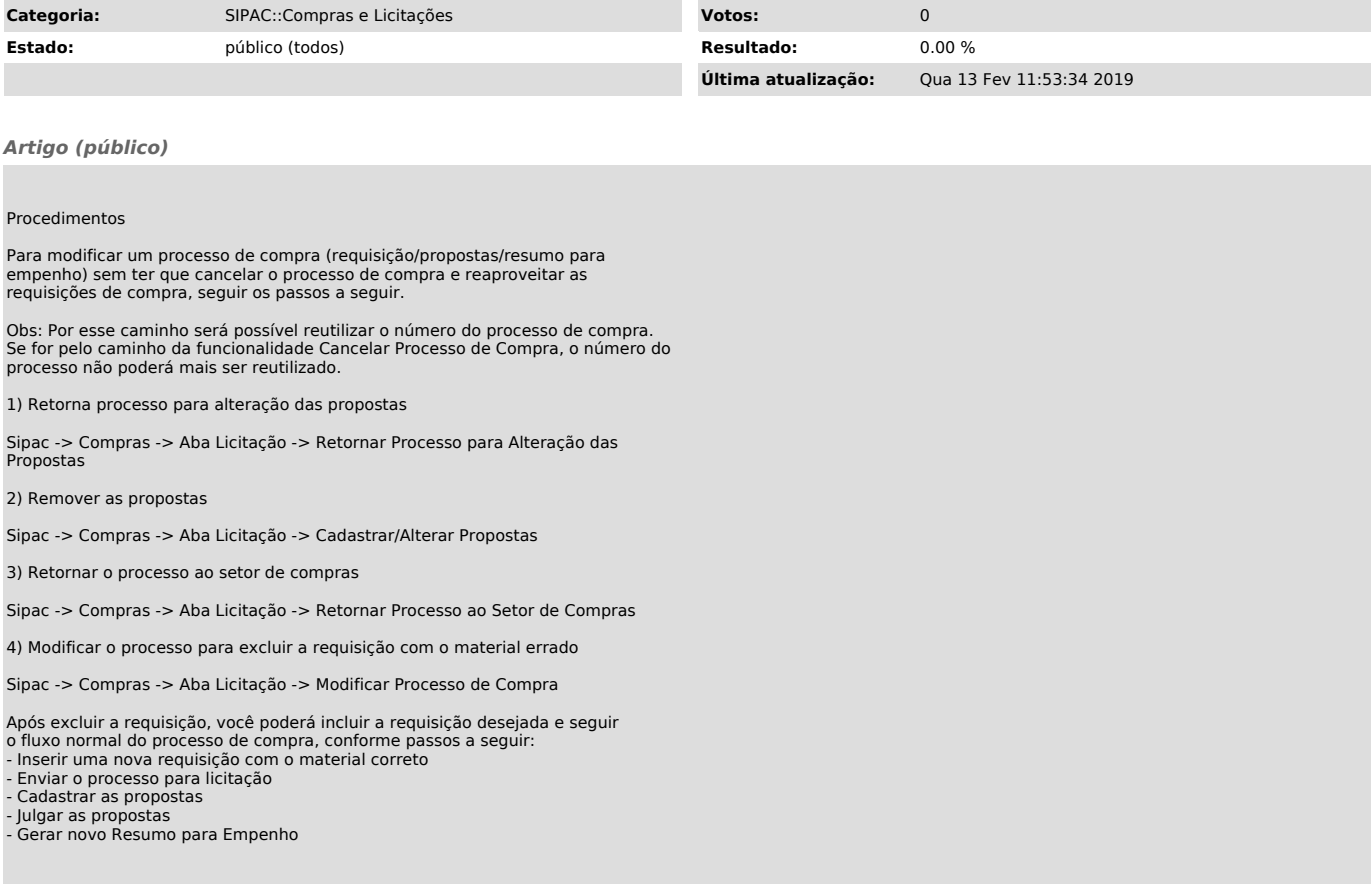